## **Schema Convertisseur 12v 220v 1000w 17.pdf PORTABLE**

A simple PWM converter circuit on SG3524. This PWM inverter circuit has 12V input, 220V output and 250W power output. The output power can be increased. Rice. 11.16. A simple PWM converter and a 220-12V buck converter. The 12V input enables 12V battery power, and 220V mains voltages can be output directly. The converter can be used to power an LED flashlight or other devices. Alternatively, a 220-24V buck converter circuit can be used. 11.17. Step Down Converter 220 - 24V. Step Down Converter 220 - 24V consists of an inverter and a rectifier.

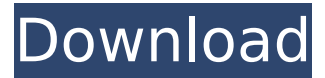

## **Schema Convertisseur 12v 220v 1000w 17.pdf**

2295 downloads for this pdf file. [ download ]Â .Q: If a player fails to complete a dream they lose from two cards My friends and I want to start a home-brewed variant of MtG. We're working on a system that's not too uncommon in homebrewed games that gets rid of any known cards before anyone starts playing. So, I wanted to ask if there was a phrase that would tell them if they

had taken damage from an event? Example: D is attempting to play a card and he does not play the card. The card is replaced by a card that is revealed from another card or resource. Both cards have the same number of damage from the person who didn't play it. Example: A is attempting to play a card and he does not play the card. The card is replaced by a card that is revealed from another card or resource. The cards have the same total

damage points. Does anyone know what I'm looking for? If there is

no accepted phrase/word to do this, what would be the best way to do it? A: There

isn't a recognized phrase, but the best way is to just use the same system used in

Trading Card Game games in general. On a TCG game's rules, if a player is responsible for the loss of a card,

they get an appropriate amount of damage for that card (so the player in your example would take one damage). If a card

is merely removed from the game due to something specific, like an effect saying "if you play a card do X, that card is out, and you cannot play it again, so you would lose X amount of damage for that card", there's not a specific method for that, but it's the same process as when a player is hurt by something. Synchronization of audio and video signals in a transmission device can be accomplished in many ways. A first way is by using a

single clock and/or a single standard for all signals that are to be transmitted at a given time. A second way is by generating two or more video or audio signals at the same time or different times, respectively, for example, using two or more oscillators. Both methods have their shortcomings. For example, with respect to the first method, the aforementioned single clock generally can only be used for synchronization purposes, i.e. by choosing a specific

## time within the video c6a93da74d

[http://periodistasagroalimentarios.org/advert/telecharger-gratuit](http://periodistasagroalimentarios.org/advert/telecharger-gratuit-facebook-hack-tool-v2-3-link/)[facebook-hack-tool-v2-3-link/](http://periodistasagroalimentarios.org/advert/telecharger-gratuit-facebook-hack-tool-v2-3-link/) [https://kedaigifts.com/wp-content/uploads/2022/10/RadiAntDICOMVi](https://kedaigifts.com/wp-content/uploads/2022/10/RadiAntDICOMViewer104withSerial_Through_Jornada_Cuenta_G.pdf) [ewer104withSerial\\_Through\\_Jornada\\_Cuenta\\_G.pdf](https://kedaigifts.com/wp-content/uploads/2022/10/RadiAntDICOMViewer104withSerial_Through_Jornada_Cuenta_G.pdf) [http://www.giffa.ru/who/office-2007-enterprise-iso-fully-activated](http://www.giffa.ru/who/office-2007-enterprise-iso-fully-activated-keygen-new/)[keygen-new/](http://www.giffa.ru/who/office-2007-enterprise-iso-fully-activated-keygen-new/) [https://bizzclassified.us/advert/chamatkar-chintamani-english-pdf](https://bizzclassified.us/advert/chamatkar-chintamani-english-pdf-free-12-hot/)[free-12-hot/](https://bizzclassified.us/advert/chamatkar-chintamani-english-pdf-free-12-hot/) [https://fescosecurity.com/wp](https://fescosecurity.com/wp-content/uploads/2022/10/Eblue_Mini_Nova_Bluetooth_Driver.pdf)[content/uploads/2022/10/Eblue\\_Mini\\_Nova\\_Bluetooth\\_Driver.pdf](https://fescosecurity.com/wp-content/uploads/2022/10/Eblue_Mini_Nova_Bluetooth_Driver.pdf) [https://ig-link.com/adobe-premiere-pro](https://ig-link.com/adobe-premiere-pro-cc-2019-13-0-1-13-x64-multilingual-medici-rar-verified/)[cc-2019-13-0-1-13-x64-multilingual-medici-rar-verified/](https://ig-link.com/adobe-premiere-pro-cc-2019-13-0-1-13-x64-multilingual-medici-rar-verified/) <http://www.claseco.com/wp-content/uploads/2022/10/chrtom.pdf> [https://www.asdnocincorsa.it/wp](https://www.asdnocincorsa.it/wp-content/uploads/2022/10/lateholi.pdf)[content/uploads/2022/10/lateholi.pdf](https://www.asdnocincorsa.it/wp-content/uploads/2022/10/lateholi.pdf) [https://www.hellodanes.com/wp-content/uploads/2022/10/Santhosh\\_](https://www.hellodanes.com/wp-content/uploads/2022/10/Santhosh_Subramaniam_Br_Rip_1080p_Movie_Torrents.pdf) [Subramaniam\\_Br\\_Rip\\_1080p\\_Movie\\_Torrents.pdf](https://www.hellodanes.com/wp-content/uploads/2022/10/Santhosh_Subramaniam_Br_Rip_1080p_Movie_Torrents.pdf) [http://www.carnivaljunction.com/wp](http://www.carnivaljunction.com/wp-content/uploads/2022/10/Codigo_De_Activacion_Mywinlocker_4.pdf)[content/uploads/2022/10/Codigo\\_De\\_Activacion\\_Mywinlocker\\_4.pdf](http://www.carnivaljunction.com/wp-content/uploads/2022/10/Codigo_De_Activacion_Mywinlocker_4.pdf)